Free Urdu Fonts Photoshop Free Font Download

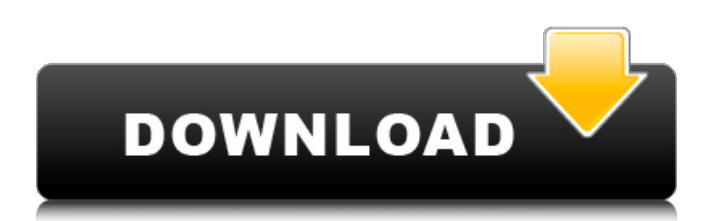

### **Adobe Photoshop Urdu Fonts Free Download Crack+ Free Download For Windows**

The following sections cover the best Photoshop tutorials for beginners, including those for a basic exploration of the tool and fundamentals. Starting out: Photoshop basics What a better way to learn than with a free product? Photoshop CS5 has many comprehensive, detailed, and user-friendly tutorials that cover Photoshop basics in two formats: Virtual classrooms (instructorled) Able-to-use animated tutorials If you're serious about learning about the ins and outs of Photoshop, these free online programs offer step-by-step explanations of all Photoshop functions, features, and operations. Tutorials are great, but they do take time to digest. Make sure you give yourself at least 30 to 40 minutes to absorb these lessons. Also, make sure you take time to practice each lesson. In other words, don't just learn the lesson and go practice; go through the lesson a few times over so you can internalize it. New virtual classrooms Beginning with the new version of Photoshop (CS5) are two new virtual classrooms for learning about Photoshop (instructor-led). These are set up to help you learn the basics of many of the tools in Photoshop CS5. Although I've been showing you these in the new CS5 experience, these were introduced with earlier versions of Photoshop. The Nikon Creative Lighting Workshop (www.nikonusa.com) is a virtual classroom that offers some introductory tutorials. You can find a link to this program in the section "The new Photoshop CS5 experience." Lightroom Magazine offers an online version of their popular magazine. You can find their online tutorial at www.lightroomonline.com, and you can find tutorials for Photoshop at www.photoshopforphotography.com. (These are the same folks that have been doing the Lightroom Catalog and Lightroom Recipes online tutorials for a long time.) You can check out other online video tutorials for Photoshop at . This site offers three different types of Photoshop tutorials: In-depth tutorials: These are more like the Lightroom videos in that the videos are longer and use more lessons than videos made for beginners. Short tutorials: These are very simple tutorials that explain key concepts without in-depth discussions of advanced topics. Social networking video: These are videos of a guy sitting at a desk playing video games for five or six hours straight while explaining Photoshop!

#### **Adobe Photoshop Urdu Fonts Free Download Crack + Free**

Photoshop Elements 2019 is one of the best software available today. If you have a powerful computer you will use both versions of Photoshop. Photoshop is also compatible with other applications that also process images. Both versions of Photoshop will work for most photo editing and graphic design projects, but the Elements version will have less functionality. Photoshop has an optional extension. It is a standalone software application from Adobe. You can buy Photoshop or use it free. Photoshop is a very complex and complete product that is used for many different things, such as photo editing, image manipulation and graphic design. Adobe Photoshop is a comprehensive collection of tools for the professional graphic designer. Adobe Photoshop is a powerful editor that can perform many image and illustration-related tasks. Photoshop will run on Mac and Windows. Both Mac and Windows versions have different usability and complexity levels. You can use Elements instead of Photoshop if you only need a basic editor that can be used for a few tasks. The Elements version of Photoshop will be more functional than the full version, but it will look less familiar and less powerful. Photoshop allows you to edit any type of file and every type of content. If you are a Photoshop user, you will know that you have a fair amount of things to learn and to remember. Photoshop is designed to be used by professionals, but you can also use it for personal or experimental purposes. You can save the files in different file formats such as tiff, eps, jpeg, psd, wpv, jp2, ppt, pps, pdf, and other formats. Adobe Photoshop is a software program that lets you create and edit digital images. Photoshop is one of the most popular photo editing applications. Adobe Photoshop Photoshop is a design application used by professionals to create logos, create the layout of websites, design magazine spreads, and make icons. With Photoshop, you will be able to be creative in a non-linear manner, and you will be able to see your work almost immediately. Photoshop has a simple user interface and is designed for the beginner or casual user. Adobe Photoshop will transform your photographs into works of art. You will be able to use the powerful features of this software in a short period of time. Photoshop will let you create images, documents, photos, and other multimedia 05a79cecff

## **Adobe Photoshop Urdu Fonts Free Download**

Q: How can I tell an order with "a ton of money" from what society it is produced? I was reading a book called "The Violent\_Demographics\_of\_Capitalism" and I heard the phrase "a ton of money" (well, actually "tons of money") and I'd like to understand how that's possible, or, rather, how you can tell the cultural origin of the money. I'm aware that the French Revolution caused several cash crises in France (1789, 1799 and 1810), so the question is how do you tell an order with "tons of money" from the historical origins? A: They're from the United Kingdom - "ton of money" or "tons" is British English. I've never heard of "United States ton" being used in the UK. I believe this is because British banks had a similar crisis to the French in the 1690's - a time when there was a ton of money circulating, but not enough of a supply for the population. This resulted in the creation of the Bank of England, which was created in 1694 to control the currency supply. The inflation in the 1780's and 1790's was caused by the Bank of England increasing its supply of money, as they gradually drained away the "tons of money" from private, account-based bank money, which had been created to pay for war with the US. This all eventually ended with the foundation of the first Bank of International Settlements, which had a beginning in 1930 and a final close in 1978. Welcome to Linkislife Concept Linkislife is a brand dedicated to make looking after our planet easy and fun for everyone. We believe that everyone has the ability to live a responsible life, therefore we created this brand, in order to educate people on how to live a sustainable life and to encourage people to change their everyday habits. Product The Linkislife app, designed for Android and iOS, is the perfect tool to guide you on your sustainable journey. It's easy to use and very functional with a set of great tools that allow you to: keep a sustainable record of your footprint (download your footprint now); keep track of your daily steps; know your carbon footprint as well as your eco-friendliness degree; and read news about the environmental facts. Learn If you

#### **What's New in the Adobe Photoshop Urdu Fonts Free Download?**

Dark 10th Edition Dark 10th Edition is a role-playing video game developed by French studio Volition Interactive and was released on 20 September 2010 as a budget product and not a port of the previous Dark: The Fall. Plot Dark 10th Edition takes place in the period from late 17th century to the early 18th century. The player controls the characters through a series of trials, during which the characters are forced to explore dungeons of Hell, collect potions, fight monsters and achieve several goals. Gameplay The gameplay is similar to the previous Dark game, but there are also several differences. Dark 10th Edition does not have the randomly generated dungeons from the previous game and the castle have only six levels. The player can collect different items throughout the game, which can be used to improve some of the characters' stats, such as attack, defence or magic. The main plot is driven by two metamorphosis systems: the Enchantment System, which allows the player to transform some of the monsters into allies or even create new ones, and the Elemental System, allowing to choose the ultimate power of a monster. In addition, magic is much more powerful than before. The main features of the game are a limited number of characters (a maximum of five) and a multiplayer mode for up to four players. Universe The universe of Dark 10th Edition is different from the previous titles and is set in France. The main difference from the previous game is that demonic beings can now be summoned at any time. Reception The game was met with mixed to negative reception, as GameRankings gave it a score of 47% for the PC version and 41% for the PlayStation 3 version, while Metacritic gave it scores of 52% and 50% respectively. References External links Category:Role-playing video games Category:2010 video games Category:PlayStation 3 games Category:Video games developed in France Category:Windows games Category:Xbox 360 games Category:Video games about demons Category:Video games featuring female protagonists Category:Video games set in France Category:Video games set in the 17th century Category:Action role-playing video games Category:Cooperative video gamesQ: .aspx page not firing code behind event protected void HyperLink1\_Click(object sender, EventArgs e) { Server.Transfer("/Page.aspx

# **System Requirements For Adobe Photoshop Urdu Fonts Free Download:**

The amount of games I play are usually 2.5-3.0. I usually play on a medium-high setting and with a 30-degree angle. Graphics Settings: V-Sync: Off Anti-Aliasing: Off Rendering Resolution: 1660x1050 Aspect Ratio: 16:9 Fullscreen: Yes HDR/XR: Not Set At max settings my system can run 2.7 games smoothly. My PSU is 1000w and i

<https://davidocojewelers.com/how-to-add-a-sky-replacement-in-photoshop>

[https://www.theblackhaven.com/wp-content/uploads/2022/07/Free\\_Pantone\\_Colours\\_By\\_Metal\\_Gradients.pdf](https://www.theblackhaven.com/wp-content/uploads/2022/07/Free_Pantone_Colours_By_Metal_Gradients.pdf)

<https://yourtripboy.com/wp-content/uploads/2022/07/warkalk.pdf>

<https://www.careerfirst.lk/sites/default/files/webform/cv/payvyto426.pdf>

<https://www.careerfirst.lk/sites/default/files/webform/cv/how-to-download-the-photoshop-app.pdf>

<http://ideaboz.com/?p=31633>

<https://elc-group.mk/2022/07/01/adobe-photoshop-cs3-software-free-download-with-crack/>

<https://www.tampaairport.com/sites/default/master/files/webform/hatijew646.pdf>

<https://drmanishhinduja.com/2022/07/01/video-downloader/>

[https://mbshealthyliving.com/wp-content/uploads/2022/07/download\\_software\\_aplikasi\\_photoshop\\_gratis.pdf](https://mbshealthyliving.com/wp-content/uploads/2022/07/download_software_aplikasi_photoshop_gratis.pdf)

<https://befriend.travel/wp-content/uploads/2022/07/ransaar.pdf>

<http://datukdrkuljit.com/?p=4226>

<http://findmallorca.com/grid-pattern-psd/>

<https://studiolegalefiorucci.it/2022/07/01/opensource-adobe-photoshop-cs4-full-version/>

[https://integritysmallbusiness.com/wp-content/uploads/2022/07/Photoshop\\_CC\\_2021\\_crack\\_for\\_activator.pdf](https://integritysmallbusiness.com/wp-content/uploads/2022/07/Photoshop_CC_2021_crack_for_activator.pdf)

https://mugvn.s3.amazonaws.com/upload/files/2022/07/8u79t2eZv5uF9XdH7MzE\_01\_f1066c2e720697aa1b77f4c911592e8b [file.pdf](https://mugvn.s3.amazonaws.com/upload/files/2022/07/8u79t2eZv5uF9XdH7MzE_01_f1066c2e720697aa1b77f4c911592e8b_file.pdf)

[http://fritec-doettingen.ch/wp-content/uploads/2022/07/Download\\_Adobe\\_Photoshop\\_CS3\\_70\\_for\\_32\\_bit.pdf](http://fritec-doettingen.ch/wp-content/uploads/2022/07/Download_Adobe_Photoshop_CS3_70_for_32_bit.pdf) [https://akastars.com/upload/files/2022/07/yIOvZi3ZPGWObgTTiEoP\\_01\\_61c94259be960454f90ab41d671b4263\\_file.pdf](https://akastars.com/upload/files/2022/07/yIOvZi3ZPGWObgTTiEoP_01_61c94259be960454f90ab41d671b4263_file.pdf) [https://evahno.com/upload/files/2022/07/Fo8T5O48Up6FnJTQnBWy\\_01\\_61c94259be960454f90ab41d671b4263\\_file.pdf](https://evahno.com/upload/files/2022/07/Fo8T5O48Up6FnJTQnBWy_01_61c94259be960454f90ab41d671b4263_file.pdf) <https://cambodiaonlinemarket.com/50-free-watercolor-photoshop-actions/>